## Database Name: American Chemical Society URL:<http://pubs.acs.org/>

You can see your institute/consortium name on the top of home page.

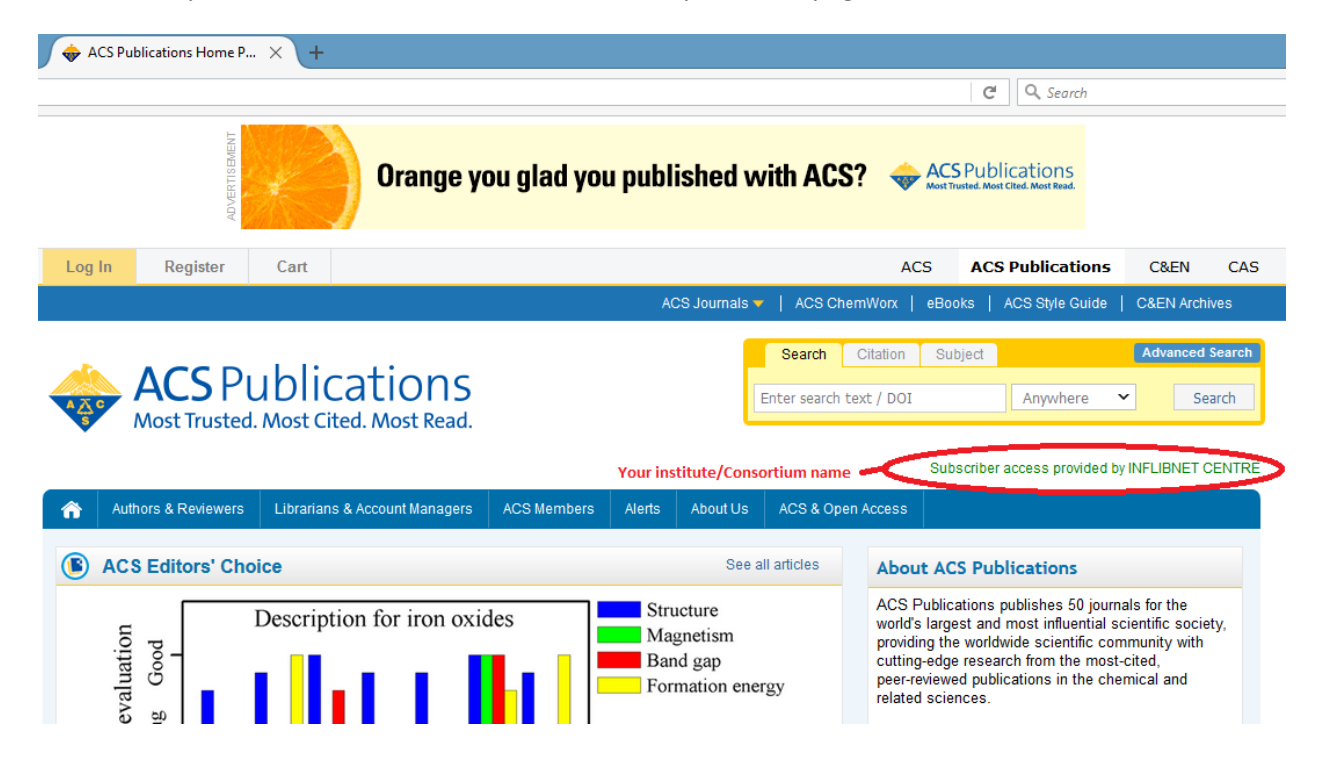